## **IlmuKomputer.C** Heatlah limu dengan menuliskannya

# **Tiga Aplikasi Gratis Pakai untuk Menggabungkan File PDF**

### **Febri Aryanto**

*febaryanto@gmail.com [http://febnotes.wordpress.com](http://febnotes.wordpress.com/) | [http://masfebjalanjalan.blogspot.com](http://masfebjalanjalan.blogspot.com/)*

#### *Lisensi Dokumen:*

*Copyright © 2003-2014 IlmuKomputer.Com Seluruh dokumen di IlmuKomputer.Com dapat digunakan, dimodifikasi dan disebarkan secara bebas untuk tujuan bukan komersial (nonprofit), dengan syarat tidak menghapus atau merubah atribut penulis dan pernyataan copyright yang disertakan dalam setiap dokumen. Tidak diperbolehkan melakukan penulisan ulang, kecuali mendapatkan ijin terlebih dahulu dari IlmuKomputer.Com.*

Tulisan kali ini akan mengulas tentang aplikasi untuk menggabungkan file berformat PDF. Sebenarnya ada banyak tools yang bisa digunakan untuk menggabungkan atau memisahkan file-file PDF. Tapi dari sekian banyak aplikasi gratis yang bisa diunduh, tiga saja yang bisa saya share pengalaman saat menggunakannya.

#### **Simple PDF Merger**

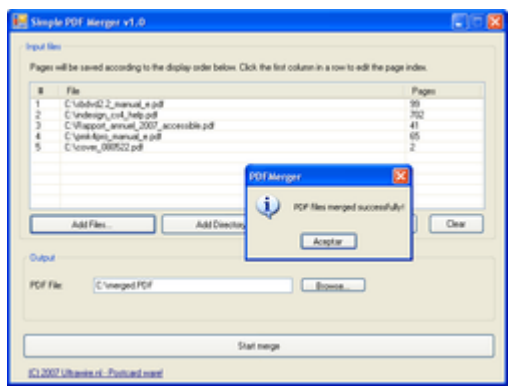

Aplikasi installernya bisa diunduh dialamat http://simple-pdf-merger.en.lo4d.com/. Aplikasi ini termasuk aplikasi yang mudah untuk diinstall maupun digunakan sesuai dengan namanya. Untuk menginstalnya pun kita hanya menekan tombol next saja. Tak butuh waktu lebih dari 2 menit, aplikasi Simple PDF Merger sudah bisa digunakan dikomputer kita.

Penggunaannya juga tak kalah mudahnya. Kita tinggal mempersiapkan beberapa file PDF yang

**Gambar 1. Aplikasi Simple PDF Merger**

akan kita gabung (*merge*). Lalu tentukan urutan filenya. Kemudian tentukan nama file baru hasil

merge. Klik tombol "Start Merge". Maka window pop up akan muncul "PDF file merged successfully!".

Sayangnya, aplikasi Simple PDF Merger ini hanya dapat menggabungkan saja. Tidak untuk memisahkan file. Tapi untuk kemudahan penggunaan, aplikasi ini bisa dijadikan andalan.

*Komunitas eLearning IlmuKomputer.Com Copyright © 2003-2014 IlmuKomputer.Com*

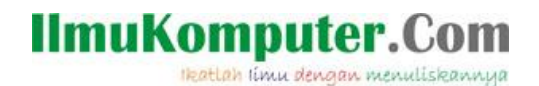

#### **PDF Rider**

Berbeda dari Simple PDF Merger, aplikasi PDF Rider penggunaan sebenarnya lebih mengarah kepada pengamanan file PDF. Oleh karena itu aplikasi ini banyak terdapat fitur untuk mengamankan file PDF semisal mem-*password* file PDF. Atau fitur lain seperti mengamankan

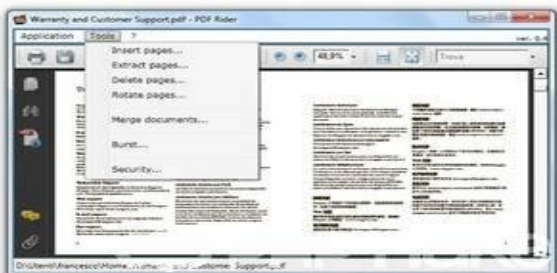

**Gambar 2. Aplikasi PDF Rider**

file PDF supaya tidak bisa di-print oleh sembarang orang. Pembaca bisa mengelola file PDF dari segi keamanannya dengan menggunakan PDF Rider ini. Tapi di PDF Rider ini ternyata juga ada fitur merge PDF. Serupa dengan Simple PDF Merger, aplikasi ini juga termasuk mudah untuk digunakan. Keunggulan PDF Rider daripada Simple

PDF Merger yaitu menyediakan jendela pratinjau setelah proses merge. Jadi ketika kita menggabungkan beberapa file-file PDF,

kita bisa melihat terlebih dahulu hasil akhirnya seperti apa. Bila telah sesuai keinginan, barulah bisa kita save.

#### **PDF Split & Merge**

Aplikasi PDF Split & MergeAplikasi terakhir yang sempat saya cicipi adalah aplikasi PDF Split & Merger. Aplikasi terbitan pdfsam.org ini boleh dibilang aplikasi yang lengkap. Ada untuk menggabungkan dan ada untuk memisahkan (split). Opsi splitting file PDFnya juga termasuk yang lengkap opsinya. Semisal kita punya satu file PDF dengan beberapa halaman. Kita ingin memisahkan hanya file genap atau file ganjilnya saja. Opsi tersebut disediakan oleh aplikasi PDF Split & Merger.

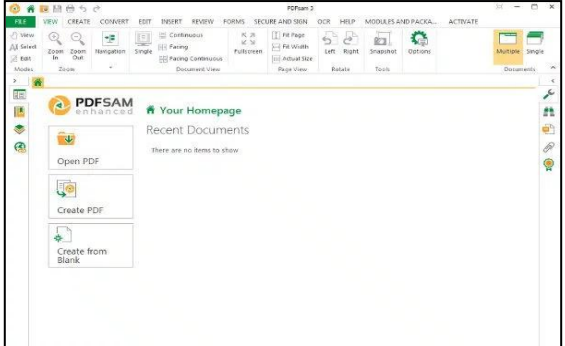

**Gambar 3. Aplikasi PDF Split & Merge**

Penggunaan aplikasi ini kalau menurut saya perlu ketelitian. Tidak seperti aplikasi Simple PDF Merger dan PDF Rider, PDF Split & Merger butuh ketelitian ketika kita menggunakannya karena aplikasi ini menyediakan opsi yang banyak. Selain itu, bila pembaca ingin menggunakan aplikasi ini pastikan dulu bahwa dikomputer pembaca memiliki JRE alias Java Runtime Environment. Kalau tidak ada JRE, jangan harap aplikasi ini bisa berjalan.

Demikian ulasan singkat tentang aplikasi untuk menggabungkan file PDF yang kesemuanya dapat diperoleh secara gratis. Semoga bermanfaat.

#### **Biografi Penulis**

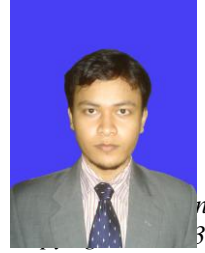

**Febri Aryanto, S.Kom**. Menyelesaikan D3 dan S1 di Universitas Persada Indonesia YAI. Pernah mencicipi sekolah kedinasan dibawah Badan Pusat Statistik selama setahun. Sejak tahun 2011 aktif bekerja sebagai staf di Badan Penelitian dan Pengembangan Kesehatan dibawah Kementerian Kesehatan.

*Komunitas eLearning IlmuKomputer.Com Copyright © 2003-2014 IlmuKomputer.Com*

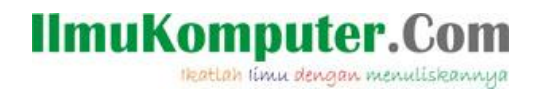

Penulis dapat dihubungi via email di alamat **febaryanto@gmail.com**. Atau dapat melihat web catatan kecilnya di alamat [http://febnotes.wordpress.com](http://febnotes.wordpress.com/) .